**UE 255**

## Déterminants et applications

corrigés des exercices

**1.** Plusieurs façons de faire sont envisageables, selon le déterminant à calculer : développement selon une ligne ou une colonne (si elle comporte beaucoup de zéros) ; règle de Sarrus pour les déterminants 3 × 3 (intéressante s'ils ont quelques zéros) ; méthode du pivot permettant de mettre le déterminant sous forme triangulaire (le déterminant est le produit des éléments de la diagonale) ou bloc-triangulaire (il est alors le produit des déterminants des blocs diagonaux).

(i) 
$$
\begin{vmatrix} 3 & -1 & 3 \ -1 & 2 & 1 \ -2 & 4 & 3 \end{vmatrix} = \begin{vmatrix} 1 & -2 & -1 \ 3 & -1 & 3 \ -2 & 4 & 3 \end{vmatrix} = \begin{vmatrix} 1 & -2 & -1 \ 0 & 5 & 6 \ 0 & 0 & 1 \end{vmatrix} = 5
$$
 (pivot);  
\n(ii)  $\begin{vmatrix} 2 & 4 & 3 \ -1 & 3 & 0 \ 0 & 2 & 1 \end{vmatrix} = 2 \times 3 \times 1 + 4 \times 0 \times 0 + (-1) \times 2 \times 3 - 0 \times 3 \times 3 - 2 \times 0 \times 2 - (-1) \times 4 \times 1 = 4$  (Sarrus);  
\n(iii)  $\begin{vmatrix} 1 & 1 & -2 & 4 \ 0 & 1 & 1 & 3 \ 2 & -1 & 1 & 0 \ 3 & 1 & 2 & 5 \end{vmatrix} = \begin{vmatrix} 1 & 1 & -2 & 4 \ 0 & 1 & 1 & 3 \ 0 & -2 & 8 & -7 \end{vmatrix} = \begin{vmatrix} 1 & 1 & -2 & 4 \ 0 & -1 & 1 & -1 \ 0 & 0 & 1 & 8 \end{vmatrix} = \begin{vmatrix} 1 & 1 & 3 \ 0 & 1 & 1 \ 0 & 0 & 1 & 0 \end{vmatrix} = \begin{vmatrix} 1 & 1 & -2 & 4 \ 0 & 0 & 1 & 8 \ 0 & 0 & 1 & 0 \end{vmatrix} = \begin{vmatrix} 1 & 1 & 3 \ 0 & 1 & 1 \ 0 & 0 & 1 & 0 \end{vmatrix}$   
\n2.  $\begin{vmatrix} a-b-c & 2a & 2a \ 2b & b-c-a & 2b \ 2c & 2c & c-a-b \end{vmatrix} = \begin{vmatrix} a+b+c & a+b+c & a+b+c \ 2b & b-c-a & 2b \ 2c & 2c & c-a-b \end{vmatrix}$   
\n $= (a+b+c)\begin{vmatrix} 1 & 1 & 1 \ 2b & b-c-a & 2b \ 2c & 2c & c-a-b \end{vmatrix} = (a+b+c)\begin{vmatrix} 1 & 0 & 0 \ 2c & 0 & -(a+b+c) \ 2c & 0 & -(a+b+c) \end{vmatrix} = (a+b$ 

(déterminant triangulaire inférieur).

**3.** Par la règle de Sarrus, on obtient ∆ = 3*abc* − *a* <sup>3</sup> −*b* <sup>3</sup> −*c* 3 . Appliquons ensuite la méthode du pivot :

$$
\begin{vmatrix} a & b & c \\ b & c & a \\ c & a & b \end{vmatrix} = \begin{vmatrix} a+b+c & b & c \\ a+b+c & c & a \\ c_1-c_1+c_2+c_3 \end{vmatrix} = (a+b+c) \begin{vmatrix} 1 & b & c \\ 1 & c & a \\ 1 & a & b \end{vmatrix} = (a+b+c) \begin{vmatrix} 1 & b & c \\ 0 & c-b & a-c \\ 0 & a-b & b-c \end{vmatrix}
$$
  
=  $(a+b+c) \times 1 \times \begin{vmatrix} c-b & a-c \\ a-b & b-c \end{vmatrix} = (a+b+c) [-(b-c)^2 - (a-b)(a-c)]$   
diveloppement selon la première colonne  
=  $(a+b+c)[b^2+c^2-2bc+a^2-ac-ab+bc] = -(a+b+c)(a^2+b^2+c^2-ab-bc-ca),$ 

d'où l'identité remarquable demandée.

**4.** Nous pouvons utiliser les formules d'Euler. Pour alléger les calculs, introduisons quelques notations auxiliaires ; nous poserons : α = e<sup>ia</sup>, β = e<sup>ib</sup>, γ = e<sup>ic</sup>, *u* = e<sup>ih</sup>. Les formules d'E∪LER donnent alors :

$$
\begin{bmatrix}\n\cos a \\
\cos(a+h) \\
\cos(a+2h)\n\end{bmatrix} = \frac{1}{2} \begin{bmatrix}\n\alpha + \overline{\alpha} \\
\alpha u + \overline{\alpha} \overline{u} \\
\alpha u^2 + \overline{\alpha} \overline{u}^2\n\end{bmatrix} = \frac{1}{2} \alpha \begin{bmatrix} 1 \\ u \\ u^2 \end{bmatrix} + \frac{1}{2} \overline{\alpha} \begin{bmatrix} 1 \\ \overline{u} \\ \overline{u}^2 \end{bmatrix}.
$$

Allégeons encore un pu les notations, et notons **U** le vecteur-colonne  $\begin{bmatrix} 1 \\ u^2 \end{bmatrix}$ |. Le déterminant qui doit être calculé se récrit alors

$$
\det \left(\frac{1}{2}\big(\alpha U+\overline{\alpha}\,\overline{U}\big),\frac{1}{2}\big(\beta U+\overline{\beta}\,\overline{U}\big),\frac{1}{2}\big(\gamma U+\overline{\gamma}\,\overline{U}\big)\right)=\frac{1}{8}\det \left(\alpha U+\overline{\alpha}\,\overline{U},\,\beta U+\overline{\beta}\,\overline{U},\gamma U+\overline{\gamma}\,\overline{U}\right)
$$

Ce dernier déterminant, par multilinéarité, est une somme de termes de la forme α'β'γ' det(U<sub>1</sub>, U<sub>2</sub>, U<sub>3</sub>), dans lesquels :

 $- \alpha' = \alpha$  ou  $\overline{\alpha}$ ,  $\beta' = \beta$  ou  $\overline{\beta}$ ,  $\gamma' = \gamma$  ou  $\overline{\gamma}$ ;  $-$ **U**<sub>1</sub>, **U**<sub>2</sub>, **U**<sub>3</sub> = **U** ou **U**.

Il en résulte que, dans chacun des termes, deux des trois vecteurs sont nécessairement égaux (trois vecteurs, deux possibilités !), et ainsi que chacun des déterminants est nul. Le déterminant donné initialement est donc nul.

*Remarque.* On aurait pu se passer de l'exponentielle complexe, en utilisant les formules d'addition en trigonométrie. Le principe eût été le même, avec des calculs un peu plus lourds.

**5.** (*i*) On obtient un déterminant triangulaire supérieur en effectuant sur les lignes la transformation  $L_i$  ←  $L_i$  –  $L_1$  ( $i$  = 2, ..., *n*) :

$$
\begin{vmatrix}\n1 & 1 & 1 & \dots & 1 \\
1 & 1 + a_1 & 1 & \dots & 1 \\
1 & 1 & 1 + a_2 & \dots & 1 \\
\vdots & \vdots & \vdots & \vdots & \vdots \\
1 & 1 & 1 & \dots & 1 + a_n\n\end{vmatrix} = \begin{vmatrix}\n0 & 0 & 0 & \dots & 0 \\
0 & a_1 & 0 & \dots & 0 \\
\vdots & \vdots & \vdots & \vdots \\
0 & 0 & 0 & \dots & a_n\n\end{vmatrix} = \boxed{a_1 a_2 \dots a_n}
$$

(*ii*) Notons  $\Delta_{n+1}(a_1, a_2, \ldots, a_n)$  le déterminant (d'ordre  $n+1$ )de la question précédente,  $D_n(a_1, a_2, \ldots, a_n)$ celui-ci, et écrivons que le déterminant est linéaire par rapport à la première colonne :

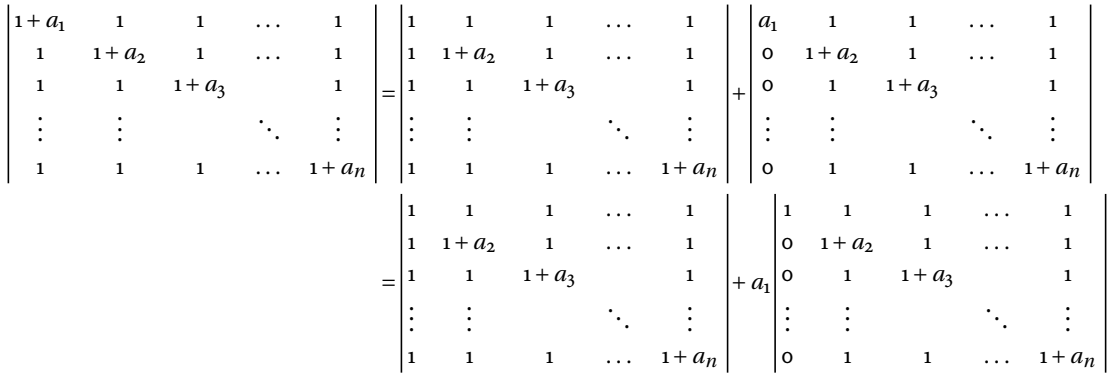

et, en développant le second déterminant selon la première colonne,

$$
= \begin{vmatrix} 1 & 1 & 1 & \cdots & 1 \\ 1 & 1 + a_2 & 1 & \cdots & 1 \\ 1 & 1 & 1 + a_3 & 1 & \cdots & 1 \\ \vdots & \vdots & \ddots & \vdots & \vdots & \vdots \\ 1 & 1 & 1 & \cdots & 1 + a_n \end{vmatrix} + a_1 \begin{vmatrix} 1 + a_2 & 1 & \cdots & 1 \\ 1 & 1 + a_3 & 1 \\ \vdots & \ddots & \vdots & \vdots \\ 1 & 1 & \cdots & 1 + a_n \end{vmatrix}
$$

Nous obtenons donc la relation de récurrence  $D_n(a_1, a_2,..., a_n) = \Delta_{n-1}(a_2,..., a_n) + a_1 D_{n-1}(a_2,..., a_n)$ , c'est-à-dire

$$
D_n(a_1, a_2,..., a_n) = a_2...a_n + a_1D_{n-1}(a_2,..., a_n).
$$

Reste à conjecturer une formule explicite, puis à la démontrer. Commençons par expérimenter pour de petites valeurs de  $n$ :

- pour  $n = 2$ , on a  $D_2(a_1, a_2) = (1 + a_1)(1 + a_2) 1 = a_1 + a_2 + a_1a_2 = a_1a_2\left(\frac{1}{a_1} + \frac{1}{a_2} + 1\right)$ ;
- pour  $n = 3$ , la relation de récurrence donne

$$
D_3(a_1, a_2, a_3) = a_2 a_3 + a_1 D_2(a_2, a_3) = a_1 a_2 + a_2 a_3 + a_3 a_1 + a_1 a_2 a_3 = a_1 a_2 a_3 \left( \frac{1}{a_1} + \frac{1}{a_2} + \frac{1}{a_3} + 1 \right)
$$

Il semble bien que l'on puisse proposer la formule générale :

$$
D_n(a_1, a_2,..., a_n) = a_1 a_2 ... a_n \left( \frac{1}{a_1} + \frac{1}{a_2} + \dots + \frac{1}{a_n} + 1 \right).
$$

Nous allons la démontrer par récurrence. L'initialisation a été faite lors de l'examen des premiers cas, et il faut seulement montrer l'hérédité.

Nous supposerons donc que, pour un  $n \geq 2$ , la formule proposée soit vraie. Appliquons la relation de récurrence :

$$
D_{n+1}(a_1, a_2,..., a_{n+1}) = a_2 a_3 ... a_{n+1} + a_1 D_n(a_2, a_3,..., a_{n+1})
$$
  
=  $a_2 a_3 ... a_{n+1} + a_1 \left( a_2 a_3 ... a_{n+1} \left( \frac{1}{a_2} + \frac{1}{a_3} + \dots + \frac{1}{a_n + 1} + 1 \right) \right)$   
=  $a_1 a_2 a_3 ... a_{n+1} \left( \frac{1}{a_1} + \frac{1}{a_2} + \frac{1}{a_3} + \dots + \frac{1}{a_n + 1} + 1 \right)$ ,

ce qui démontre l'hérédité et termine la récurrence.

6. (i) Calculons d'abord le déterminant D du système :

$$
D = \begin{vmatrix} 1 & 3 & -1 \\ 2 & -6 & 1 \\ 4 & 9 & -7 \end{vmatrix} = \begin{vmatrix} 1 & 3 & -1 \\ 0 & -12 & 3 \\ 0 & -3 & -3 \end{vmatrix} = 45
$$

Il y a ensuite trois autres déterminants à calculer :

- pour 
$$
x
$$
:  $\begin{vmatrix} 9 & 3 & -1 \\ 11 & -6 & 1 \\ 38 & 9 & -7 \end{vmatrix} = - \begin{vmatrix} -1 & 3 & 9 \\ 1 & -6 & 11 \\ -7 & 9 & 38 \end{vmatrix} = 3 \begin{vmatrix} 1 & 1 & 9 \\ -1 & -2 & 11 \\ 7 & 3 & 38 \end{vmatrix} = 3 \begin{vmatrix} 1 & 1 & 9 \\ 0 & -1 & 20 \\ 0 & -4 & -25 \end{vmatrix} = 315$ ;  
- pour  $y$ :  $\begin{vmatrix} 1 & 9 & -1 \\ 2 & 11 & 1 \\ 4 & 38 & -7 \end{vmatrix} = \begin{vmatrix} 1 & 9 & -1 \\ 0 & -7 & 3 \\ 0 & 2 & -3 \end{vmatrix} = - \begin{vmatrix} 1 & -1 & 9 \\ 0 & 3 & -7 \\ 0 & -3 & 2 \end{vmatrix} = - \begin{vmatrix} 1 & -1 & 9 \\ 0 & 3 & -7 \\ 0 & 0 & -5 \end{vmatrix} = 15$ ;

$$
-\text{ pour } z: \begin{vmatrix} 1 & 3 & 9 \\ 2 & -6 & 11 \\ 4 & 9 & 38 \end{vmatrix} = \begin{vmatrix} 1 & 3 & 9 \\ 0 & -12 & -7 \\ 0 & -3 & 2 \end{vmatrix} = \begin{vmatrix} 1 & 3 & 9 \\ 0 & -3 & 2 \\ 0 & -12 & -7 \end{vmatrix} = \begin{vmatrix} 1 & 3 & 9 \\ 0 & -3 & 2 \\ 0 & 0 & -15 \end{vmatrix} = -45.
$$

Les solutions sont donc :

$$
x = \frac{315}{45} = 7
$$
,  $y = \frac{15}{45} = \frac{1}{3}$ ,  $z = \frac{-45}{45} = 1$ .

(ii) 
$$
D = \begin{vmatrix} 1 & a & a^2 \\ 1 & b & b^2 \\ 1 & c & c^2 \end{vmatrix} = (b-a)(c-a)(c-b)
$$
 (determinant de *Vandermonde*). Il faut encore calculer :  
\n- pour  $x$  :  $\begin{vmatrix} a^3 & a & a^2 \\ b^3 & b & b^2 \\ c^3 & c & c^2 \end{vmatrix} = abc \begin{vmatrix} a^2 & 1 & a \\ b^2 & 1 & b \\ c^2 & 1 & c \end{vmatrix} = abc \begin{vmatrix} 1 & a & a^2 \\ 1 & b & b^2 \\ 1 & c & c^2 \end{vmatrix} = abc(b-a)(c-a)(c-b)$   
\n- pour  $y$  :  $\begin{vmatrix} 1 & a^3 & a^2 \\ 1 & b^3 & b^2 \\ 1 & c^3 & c^2 \end{vmatrix} = \begin{vmatrix} 1 & a^3 & a^2 \\ 0 & b^3 - a^3 & b^2 - a^2 \\ 0 & c^3 - a^3 & c^2 - a^2 \end{vmatrix} = \begin{vmatrix} b^3 - a^3 & b^2 - a^2 \\ c^3 - a^3 & c^2 - a^2 \end{vmatrix} = (b-a)(c-a) \begin{vmatrix} a^2 + ab + b^2 & a+b \\ a^2 + ac + c^2 & a+c \end{vmatrix}$   
\nCe dernier déterminant s'écrit aussi

$$
\begin{vmatrix} (a+b)^2 - ab & a+b \ (a+c)^2 - ac & a+c \ \end{vmatrix} = \begin{vmatrix} (a+b)^2 & a+b \ (a+c)^2 & a+c \ \end{vmatrix} - \begin{vmatrix} ab & a+b \ ac & a+c \ \end{vmatrix} = (a+b)(a+c)\begin{vmatrix} a+b & 1 \ a+c & 1 \ \end{vmatrix} - a\begin{vmatrix} b & a+b \ c & a+c \ \end{vmatrix}
$$

$$
= (a+b)(a+c)(b-c) - a^2(b-c) = (b-c)(ab+bc+ca),
$$

de sorte que le numérateur des formules de Cramer pour *y* sera

$$
-(b-a)(c-a)(c-b)(ab+bc+ca);
$$

– pour *z* ; 1 *a*  $a^3$ 1 *b*  $b^3$ 1  $c$   $c^3$ = 1 *a*  $a^3$ o  $b - a$   $b^3 - a^3$ 0  $c - a$   $c^3 - a^3$  $=$  $\begin{vmatrix} b-a & b^3-a^3 \end{vmatrix}$  $\begin{vmatrix} b-a & b^3 - a^3 \\ c-a & c^3 - a^3 \end{vmatrix} = (b-a)(c-a) \begin{vmatrix} 1 & a^2 + ab + b^2 \\ 1 & c^2 + ca + a^2 \end{vmatrix}$  $\begin{array}{cc} 1 & a + ab + b \\ 1 & c^2 + ca + a^2 \end{array}$  On obtient

, pour le numérateur de *z* , en factorisant ce dernier déterminant :

$$
(b-a)(c-a)(c-b)(a+b+c).
$$

Les solutions sont ainsi

$$
x = abc, \quad y = -(ab + bc + ca), \quad z = a + b + c.
$$

**7.** Notons A l'aire du triangle donné. Elle est égale à la moitié de l'aire du parallélogramme que l'on construit à partir des points A, B, C, c'est-à-dire  $\frac{1}{2}$  $\left\| \overrightarrow{AB} \wedge \overrightarrow{AC} \right\|.$ 

(*i*) On trouve ici que  $\overrightarrow{AB}$  a pour coordonnées (2, −2, −3),  $\overrightarrow{AC}$  a pour coordonnées (3, 2, −2), et  $\overrightarrow{AB} \wedge \overrightarrow{AC}$  = (10,−5,10), de sorte que, tous calculs faits, on trouve

$$
\mathscr{A}=\frac{15}{2}.
$$

(*ii*)  $\overrightarrow{AB} = (3, -5, 3), \overrightarrow{AC} = (3, 0, 0), \overrightarrow{AB} \wedge \overrightarrow{AC} = (0, 9, 15), \mathcal{A} = \frac{3\sqrt{34}}{2}$  $\frac{1}{2}$ . **8.** Le volume  $V$  du parallélépipède est la valeur absolue de det( $\overrightarrow{OA}, \overrightarrow{OB}, \overrightarrow{OC}$ ). On trouve, pour (*i*)

$$
\begin{vmatrix} 1 & 1 & 1 \ 1 & 2 & 4 \ 3 & -1 & 1 \ \end{vmatrix} = \begin{vmatrix} 1 & 1 & 1 \ 0 & 1 & 3 \ 0 & -4 & -2 \ \end{vmatrix} = \begin{vmatrix} 1 & 1 & 1 \ 0 & 1 & 3 \ 0 & 0 & 10 \ \end{vmatrix} = 10.
$$

De même, pour (*i i*) :

$$
\begin{vmatrix} -2 & 1 & 1 \ 2 & -3 & 2 \ 1 & 4 & 1 \ \end{vmatrix} = \begin{vmatrix} 1 & 4 & 1 \ -2 & 1 & 1 \ 2 & -3 & 2 \ \end{vmatrix} = \begin{vmatrix} 1 & 4 & 1 \ 0 & 9 & 3 \ 0 & -11 & 0 \ \end{vmatrix} = -33, \text{ d'où } V = 33.
$$

**9.** Il suffit d'appliquer la formule du double produit vectoriel :

$$
(\vec{u} \wedge \vec{v}) \wedge \vec{w} + (\vec{v} \wedge \vec{w}) \wedge \vec{u} + (\vec{w} \wedge \vec{u}) \wedge \vec{v}
$$
  
=  $(\vec{u} \cdot \vec{w}) \vec{v} - (\vec{v} \cdot \vec{w}) \vec{u} + (\vec{v} \cdot \vec{u}) \vec{w} - (\vec{w} \cdot \vec{u}) \vec{v} + (\vec{w} \cdot \vec{v}) \vec{u} - (\vec{u} \cdot \vec{v}) \vec{w}$   
=  $((\vec{u} \cdot \vec{w}) - (\vec{w} \cdot \vec{u})) \vec{v} + ((\vec{w} \cdot \vec{v}) - (\vec{v} \cdot \vec{w})) \vec{v} = \vec{0}$ 

**10.** Il suffit de se rappeler ce qu'est un produit mixte :

 $[\vec{u} \wedge \vec{v}, \vec{v} \wedge \vec{w}, \vec{w} \wedge \vec{u}] = (\vec{u} \wedge \vec{v}) \cdot ((\vec{v} \wedge \vec{w}) \wedge (\vec{w} \wedge \vec{u})).$ 

Appliquons encore la formule du double produit vectoriel :

$$
(\vec{v} \wedge \vec{w}) \wedge (\vec{w} \wedge \vec{u}) = (\vec{v} \cdot (\vec{w} \wedge \vec{u})) \vec{w} - (\vec{w} \cdot (\vec{w} \wedge \vec{u})) = [\vec{v}, \vec{w}, \vec{u}] \vec{w} - 0 \vec{v} = [\vec{u}, \vec{v}, \vec{w}] \vec{w}.
$$

Reportons ci-dessus ; il vient :

$$
(\vec{u} \wedge \vec{v}) \cdot ((\vec{v} \wedge \vec{w}) \wedge (\vec{w} \wedge \vec{u})) = (\vec{u} \wedge \vec{v}) \cdot ([\vec{u}, \vec{v}, \vec{w}]\vec{w}) = [\vec{u}, \vec{v}, \vec{w}](\vec{u} \wedge \vec{v}) \cdot \vec{w} = [\vec{u}, \vec{v}, \vec{w}]^2
$$

 $\boldsymbol{\mathcal{R}}$